## <u>साइबर सुरक्षाका लागि जनहितमा जारी सन्देश</u>

कम्प्युटर ह्याकिंग (Computer Hacking) संग सम्बन्धित:

## कम्प्युटर ह्याकिंग (Computer Hacking) बाट कसरी बच्ने ?

कम्प्युटर ह्याकिंग (Computer Hacking) बाट बच्न निम्न बमोजिमको उपायिरु अपनाऔ :-

- १. आफ्नो नेटवर्क तथा कम्प्युटरमा हुन सक्ने अनाधिकृत पहुँचबाट बच्न इन्टरनेटमा जोडिनुभन्दा अगाडि Firewall लाई Enable गरौं |
- २. Real Time Threat Detection को लामि Reputed Antivirus र Antispyware Software को प्रयोग गरौं ।
- ३. Upper Case, Lower Case, Numeric र Other Special Character सहितको बलियो पासवर्डको प्रयोग गरौं | साथै, आफ्नो पासवर्ड कसैसंग पनि share नगरौ ।
- ४. इमेल, समाजिक संजाल तथा वित्तीय खातामा Fingerprint, One-Time Password (OTP) जस्िा Multi Factor Authentication (MFA) को प्रयोग गरौं | आफ्नो पासवर्डलाई बेला बेलामा परिवर्तन गरौ | साथै विभिन्न खाताहरुको लागि फरक फरक पासवर्डको प्रयोग गरौं |
- ५. आफ्नो Operating System (OS), Apps, Browser, Antivirus लगायतका Software को नियमित Update गरी Up-to-date राखौं |
- ६. Spam Email लाई Ignore गरौं | अपरिचित व्यक्तिबाट आएको Spam ईमेलमा रहेको Attachment तथा लिंकलाई नखोलौं |
- ७. प्रयोििा नरिेका वा प्रयोि नभएको सियिा Computer System लाई बन्द गरेर राखौं | साथै, प्रयोगमा नरहेको बेला WiFi Connection, Bluetooth Connection लाई Off गरेर राखौं |
- ८. Https भएको सुरक्षित वेबसाइटको मात्र प्रयोग गरौं |
- ९. आफ्नो Router मा Security संग सम्बन्धित Setting हरुलाई Enable िरौं |
- १०. Public Wi-Fi बाट सिंवेदनशील िाटा, Personally Identifiable Information (PII) share नगरौं | साथै अनलाइन बैंकिंग जस्ता कारोवार Public Wi-Fi बाट निरौं |
- ११. सिंवेदनशील Data Transfer िथा Transaction को लामि Secure VPN को प्रयोग गरौं ।
- १२. आफ्नो Computer को Performance बेला बेलािा मनिरानी िरौ | प्रयोग नहुने अनावश्यक Software हरुलाई हटाओे |
- १३. आफ्नो Computer System Infected भएको शिंका लाििा े System लाई Scan गरौ, Password परिवर्तन गरौ, साथै सम्बन्धित विज्ञसगं परामर्श मलऔ |
- १४. Pirated/Freeware Software को प्रयोि निरौ |

१५. आफ्नो िित्वपूर्क Data िरुको Backup राखौ |

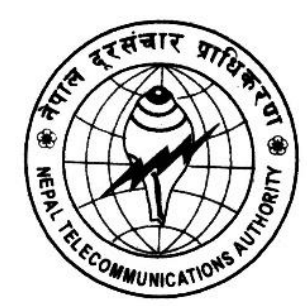

**Nepal Telecommunications Authority (NTA) Cyber Security Task Force (NTACERT) Jamal**, **Kathmandu, Nepal Email: cert@nta.gov.np, Website: www.nta.gov.np**